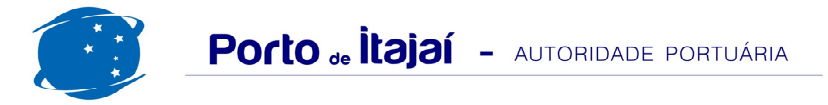

## **TROCADEIRO - SETEMBRO - 2013**

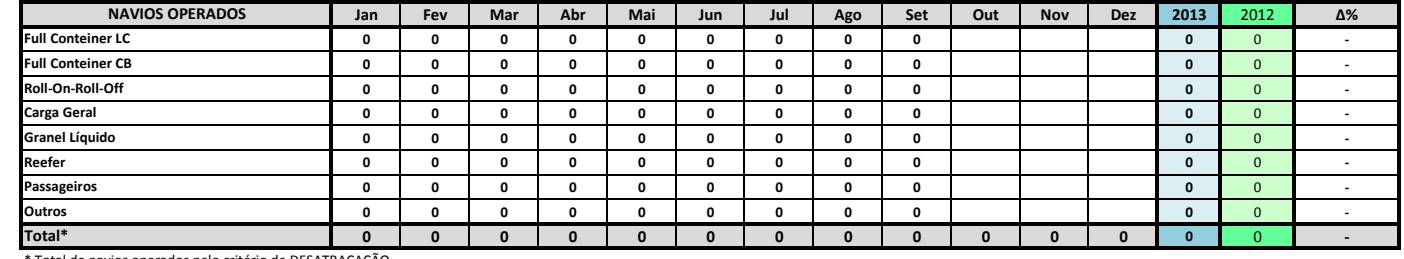

\* Total de navios operados pelo critério de DESATRACAÇÃO.

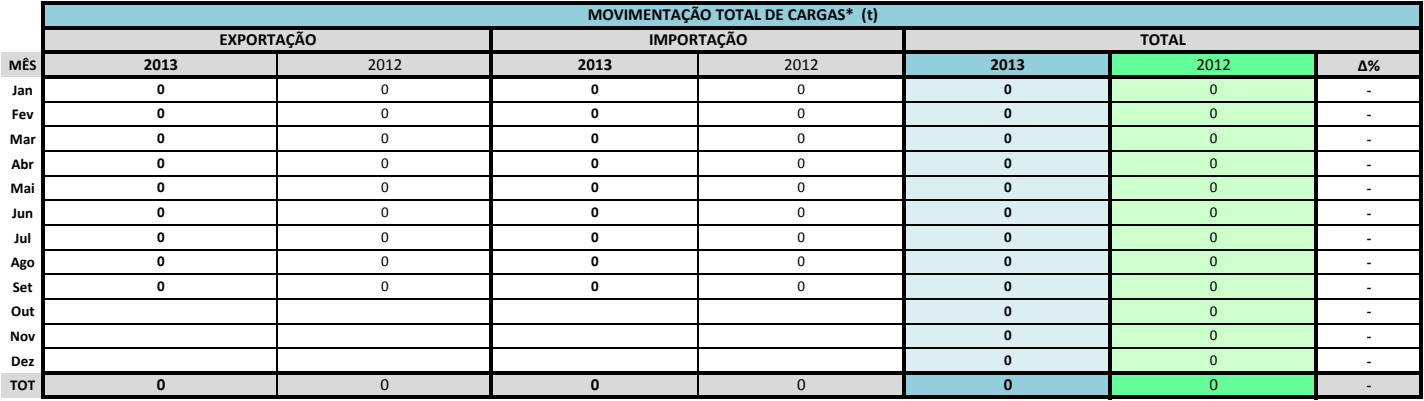

\* Considerando toda a movimentação, seja de carga a granel, em contêiner ou contêineres vazios

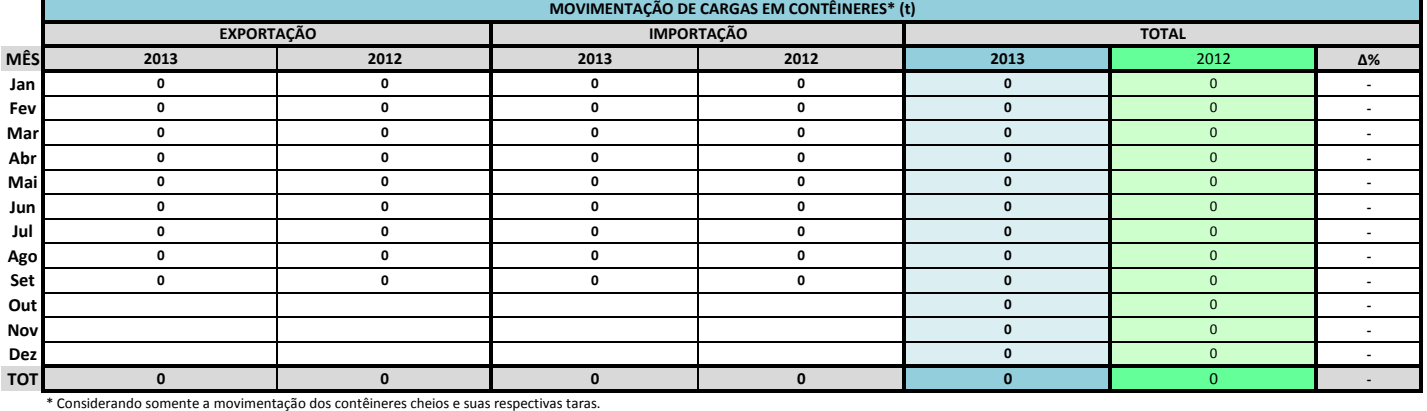

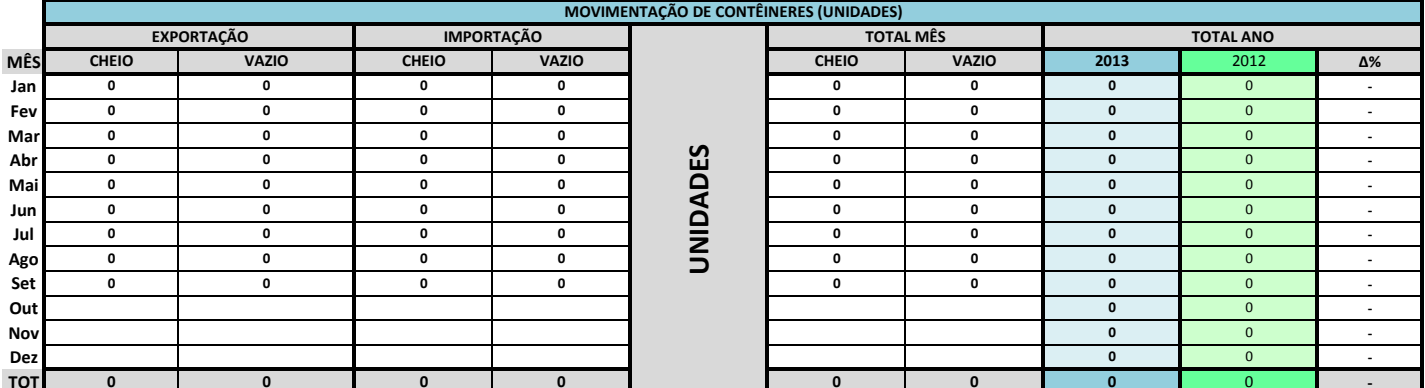

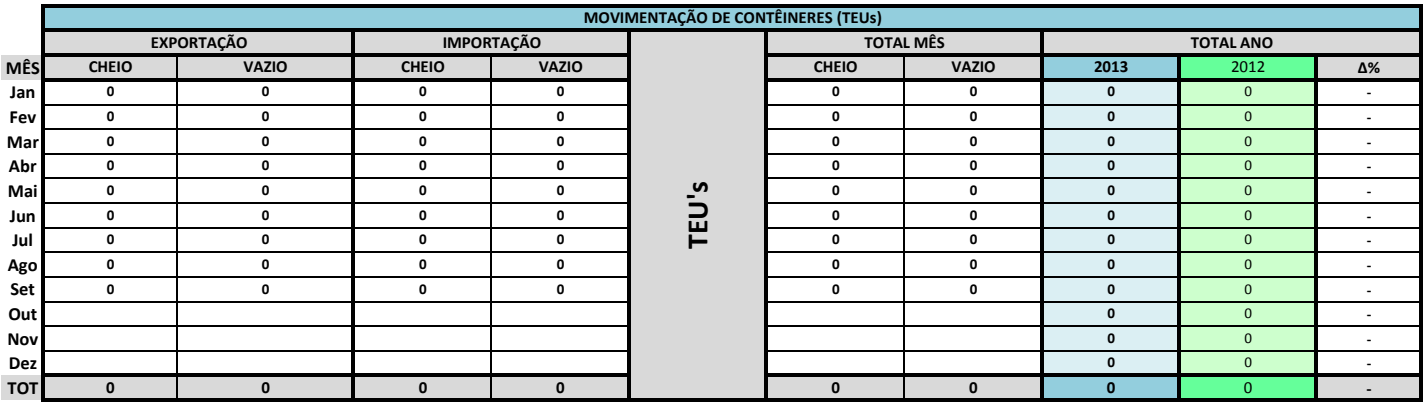

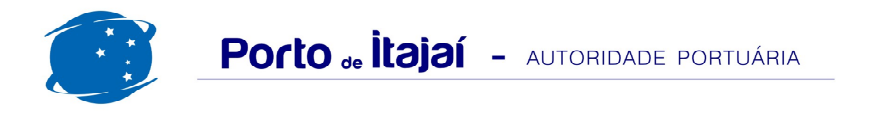

## TROCADEIRO - SETEMBRO - 2013

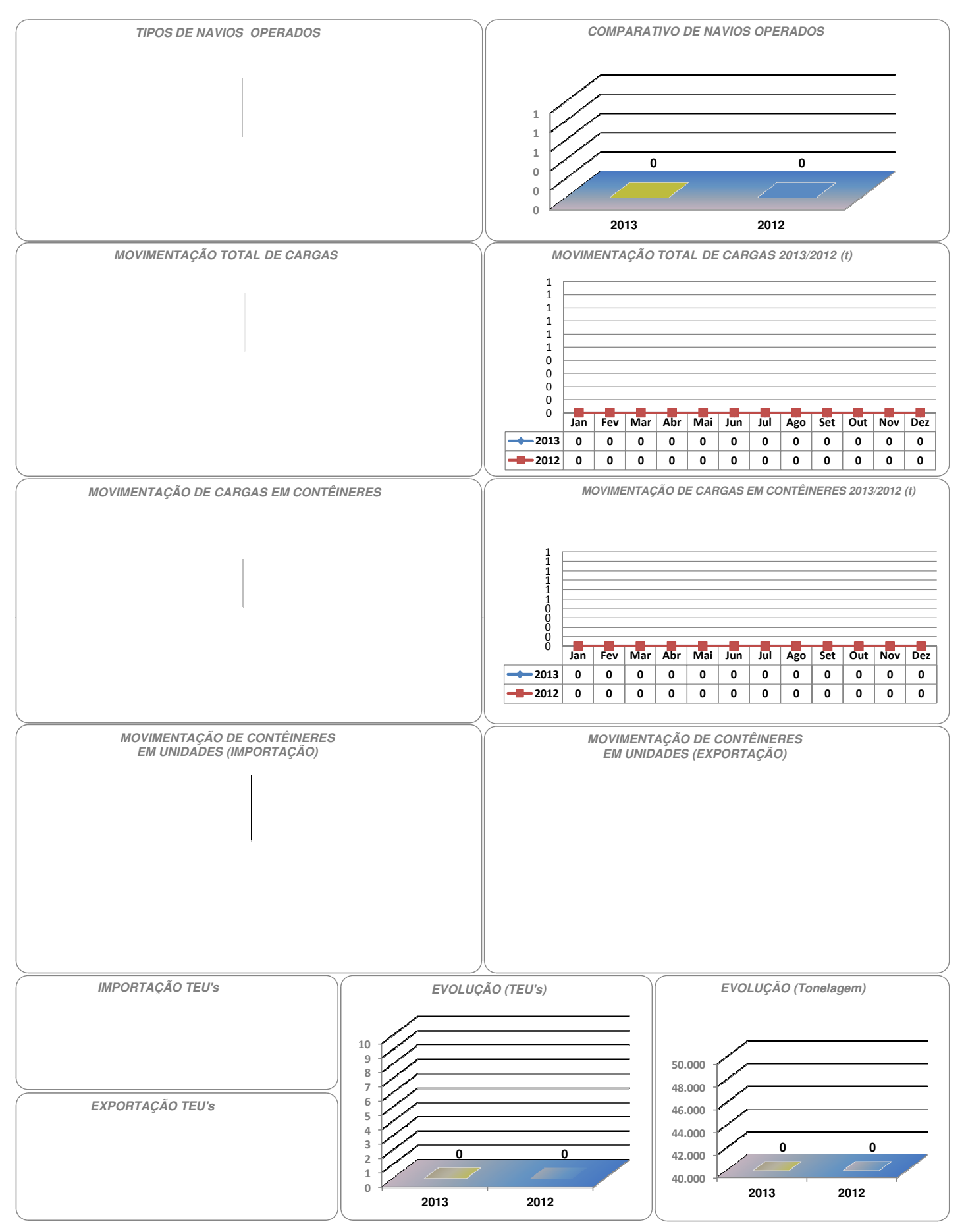